*Hyperbolic Orbits Formulas...* 1/9

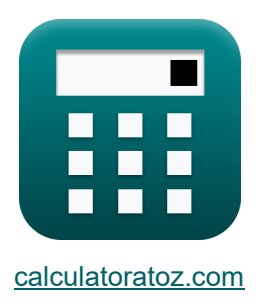

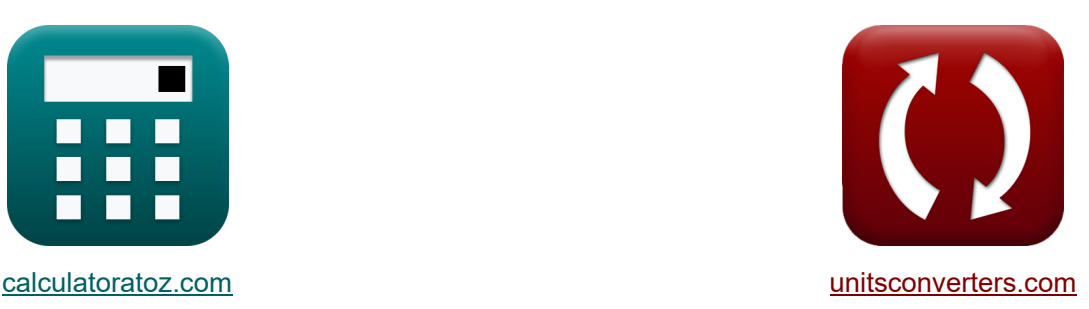

# **Hyperbolische Umlaufbahnen Formeln**

Beispiele!

[Rechner!](https://www.calculatoratoz.com/de) Beispiele! [Konvertierungen!](https://www.unitsconverters.com/de)

Lesezeichen **[calculatoratoz.com](https://www.calculatoratoz.com/de)**, **[unitsconverters.com](https://www.unitsconverters.com/de)**

Größte Abdeckung von Rechnern und wächst - **30.000+ Rechner!** Rechnen Sie mit einer anderen Einheit für jede Variable - **Eingebaute Einheitenumrechnung!**

Größte Sammlung von Maßen und Einheiten - **250+ Messungen!**

Fühlen Sie sich frei, dieses Dokument mit Ihren Freunden zu TEILEN!

*[Bitte hinterlassen Sie hier Ihr Rückkoppelung...](https://docs.google.com/forms/d/e/1FAIpQLSf4b4wDgl-KBPJGChMJCxFlqrHvFdmw4Z8WHDP7MoWEdk8QOw/viewform?usp=pp_url&entry.1491156970=Hyperbolische%20Umlaufbahnen%20Formeln)*

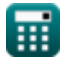

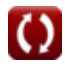

## **Liste von 11 Hyperbolische Umlaufbahnen Formeln**

# **Hyperbolische Umlaufbahnen**

**1) Drehwinkel bei gegebener Exzentrizität**

$$
\kappa\left[\delta=2\cdot a\sin\!\left(\frac{1}{\mathrm{e_h}}\right)\right]
$$

$$
\boxed{\textbf{ex}}\boxed{96.63236\degree=2\cdot a\sin\bigg(\frac{1}{1.339}\bigg)}
$$

**2) Große Halbachse der hyperbolischen Umlaufbahn bei gegebenem Drehimpuls und Exzentrizität**

$$
\boldsymbol{\kappa} \boxed{\boldsymbol{\mathrm{a_h}} = \frac{\boldsymbol{\mathrm{h}}^2}{\left[\text{GM}.\text{Earth}\right]\cdot\left(\boldsymbol{\mathrm{e}}_{{\boldsymbol{\mathrm{h}}} }^2-1\right)}}
$$

$$
\textbf{ex } \boxed{13678.04 \text{km} = \frac{(65750 \text{km}^2/\text{s})^2}{\text{[GM. Earth]} \cdot \Big( (1.339)^2 - 1 \Big)}}
$$

### **3) Perigäumradius der hyperbolischen Umlaufbahn bei gegebenem Drehimpuls und Exzentrizität**

$$
\boxed{\kappa}_{\text{Perigee}} = \frac{h^2}{\left[\text{GM.Earth}\right]\cdot\left(1+e_h\right)}
$$
ex
$$
4636.855 \text{km} = \frac{\left(65750 \text{km}^2/\text{s}\right)^2}{\left[\text{GM.Earth}\right]\cdot\left(1+1.339\right)}
$$

**[Rechner öffnen](https://www.calculatoratoz.com/de/perigee-radius-of-hyperbolic-orbit-given-angular-momentum-and-eccentricity-calculator/Calc-42023)** 

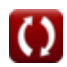

**[Rechner öffnen](https://www.calculatoratoz.com/de/turn-angle-given-eccentricity-calculator/Calc-42024)** 

**[Rechner öffnen](https://www.calculatoratoz.com/de/semi-major-axis-of-hyperbolic-orbit-given-angular-momentum-and-eccentricity-calculator/Calc-42065)** 

**4) Radiale Position in der hyperbolischen Umlaufbahn bei gegebenem Drehimpuls, echter Anomalie und Exzentrizität** 

$$
\begin{aligned}\n\kappa \mathbf{r} &= \frac{\mathbf{h}^2}{\left[\text{GM}.\text{Earth}\right] \cdot \left(1 + \mathbf{e}_\text{h} \cdot \cos(\theta)\right)} \\
\text{ex} \text{19227.6km} &= \frac{(65750 \text{km}^2/\text{s})^2}{\left[\text{GM}.\text{Earth}\right] \cdot \left(1 + 1.339 \cdot \cos(109^\circ)\right)}\n\end{aligned}
$$

**5) Wahre Anomalie der Asymptote in der hyperbolischen Umlaufbahn aufgrund der Exzentrizität**

$$
\kappa\Bigg[\theta_{\inf}=a\cos\biggl(-\frac{1}{e_{\rm h}}\biggr)\Bigg]
$$

 $\boxed{\textbf{ex}}$  138.3162 $^{\circ}$  = a cos $\boxed{-\frac{1}{2}}$ 1  $\frac{1.339}{ }$  )

**6) Zielradius in der hyperbolischen Umlaufbahn bei gegebener großer Halbachse und Exzentrizität**

$$
\boldsymbol{E}\bigg[\Delta = \boldsymbol{\mathrm{a_h}}\cdot\sqrt{\mathrm{e_h^2}-1}\bigg]
$$

**[Rechner öffnen](https://www.calculatoratoz.com/de/aiming-radius-in-hyperbolic-orbit-given-semi-major-axis-and-eccentricity-calculator/Calc-42136)** 

**[Rechner öffnen](https://www.calculatoratoz.com/de/true-anomaly-of-asymptote-in-hyperbolic-orbit-given-eccentricity-calculator/Calc-42517)** 

$$
\boxed{\text{ex}}\, 18334.59\text{km} = 20590\text{km} \cdot \sqrt{(1.339)^2 - 1}
$$

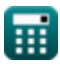

### **Orbitalposition als Funktion der Zeit**

**7) Echte Anomalie in der hyperbolischen Umlaufbahn bei hyperbolischer exzentrischer Anomalie und Exzentrizität** 

$$
\kappa\left(\theta=2\cdot a\tan\left(\sqrt{\frac{\mathrm{e_h}+1}{\mathrm{e_h}-1}}\cdot\tanh\left(\frac{\mathrm{F}}{2}\right)\right)\right)
$$

$$
\textbf{ex } \left| 130.0718\degree=2\cdot a \tan\Biggl(\sqrt{\dfrac{1.339+1}{1.339-1}}\cdot\tanh\biggl(\dfrac{2.3\text{rad}}{2}\biggr)\Biggr) \right|
$$

**8) Hyperbolische exzentrische Anomalie bei Exzentrizität und echter Anomalie** 

$$
\kappa\left[\mathrm{F}=2\cdot a\tanh\left(\sqrt{\frac{\mathrm{e_h}-1}{\mathrm{e_h}+1}}\cdot\tan\!\left(\frac{\theta}{2}\right)\right)\right]
$$
ex 1.190676rad =  $2\cdot a\tanh\!\left(\sqrt{\frac{1.339-1}{1.339+1}}\cdot\tan\!\left(\frac{109°}{2}\right)\right)$ 

**9) Mittlere Anomalie in der hyperbolischen Umlaufbahn bei hyperbolischer exzentrischer Anomalie**

$$
\boldsymbol{\kappa} \fbox{M}_\text{h} = \text{e}_\text{h} \cdot \sinh(\text{F}) - \text{F}\bigg]
$$

**[Rechner öffnen](https://www.calculatoratoz.com/de/mean-anomaly-in-hyperbolic-orbit-given-hyperbolic-eccentric-anomaly-calculator/Calc-42518)** 

$$
\boxed{\text{ex}}\ \boxed{4.310592\text{rad} = 1.339\cdot\sinh(2.3\text{rad}) - 2.3\text{rad}}
$$

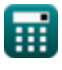

**[Rechner öffnen](https://www.calculatoratoz.com/de/true-anomaly-in-hyperbolic-orbit-given-hyperbolic-eccentric-anomaly-and-eccentricity-calculator/Calc-42522)** 

**[Rechner öffnen](https://www.calculatoratoz.com/de/hyperbolic-eccentric-anomaly-given-eccentricity-and-true-anomaly-calculator/Calc-42521)** 

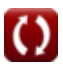

**10) Zeit seit der Periapsis in der hyperbolischen Umlaufbahn bei hyperbolischer exzentrischer Anomalie**

$$
\begin{aligned} \mathbf{f} &= \frac{\text{h}^3}{\left[\text{GM}.\text{Earth}\right]^2 \cdot \left(\text{e}_{\text{h}}^2 - 1\right)^{\frac{3}{2}}}\cdot \left(\text{e}_{\text{h}} \cdot \sinh(\text{F}) - \text{F}\right) \end{aligned} \quad \begin{aligned} \text{Rechner \textsf{\textit{off}}}\textsf{\textit{off}}\textsf{\textit{off}} \textsf{\textit{off}} \textsf
$$

#### **11) Zeit seit der Periapsis in der hyperbolischen Umlaufbahn bei mittlerer Anomalie**

$$
\begin{aligned} \mathbf{tx} \text{ t} &= \frac{h^3}{\left[\text{GM}.\text{Earth}\right]^2 \cdot \left(e_h^2 - 1\right)^{\frac{3}{2}}}\cdot M_h\\ \text{ex} \text{ } & 28378.2\text{s} = \frac{\left(65750\text{km}^2/\text{s}\right)^3}{\left[\text{GM}.\text{Earth}\right]^2 \cdot \left((1.339)^2 - 1\right)^{\frac{3}{2}}}\cdot 11.2\text{rad} \end{aligned} \tag{Rechner \text{"offnen}\mathbb{C}}
$$

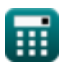

# **Verwendete Variablen**

- **a<sup>h</sup>** Große Halbachse der hyperbolischen Umlaufbahn *(Kilometer)*
- **e<sup>h</sup>** Exzentrizität der hyperbolischen Umlaufbahn
- **F** Exzentrische Anomalie in der hyperbolischen Umlaufbahn *(Bogenmaß)*
- **h** Drehimpuls der Umlaufbahn *(Quadratkilometer pro Sekunde)*
- **M<sup>h</sup>** Mittlere Anomalie in der hyperbolischen Umlaufbahn *(Bogenmaß)*
- **r** Radiale Position des Satelliten *(Kilometer)*
- **rperigee** Perigäumradius *(Kilometer)*
- **t** Zeit seit Periapsis *(Zweite)*
- **δ** Drehwinkel *(Grad)*
- **Δ** Zielradius *(Kilometer)*
- **θ** Wahre Anomalie *(Grad)*
- **θinf** Wahre Anomalie der Asymptote in der hyperbolischen Umlaufbahn *(Grad)*

### **Konstanten, Funktionen, verwendete Messungen**

- Konstante: **[GM.Earth]**, 3.986004418×10^14 m^3 s^−2 *Earth's Geocentric Gravitational Constant*
- Funktion: **acos**, acos(Number) *Inverse trigonometric cosine function*
- Funktion: **asin**, asin(Number) *Inverse trigonometric sine function*
- Funktion: **atan**, atan(Number) *Inverse trigonometric tangent function*
- Funktion: **atanh**, atanh(Number) *Inverse hyperbolic tangent function*
- Funktion: **cos**, cos(Angle) *Trigonometric cosine function*
- Funktion: **sin**, sin(Angle) *Trigonometric sine function*
- Funktion: **sinh**, sinh(Number) *Hyperbolic sine function*
- Funktion: **sqrt**, sqrt(Number) *Square root function*
- Funktion: **tan**, tan(Angle) *Trigonometric tangent function*
- Funktion: **tanh**, tanh(Number) *Hyperbolic tangent function*
- Messung: **Länge** in Kilometer (km) *Länge Einheitenumrechnung*
- Messung: **Zeit** in Zweite (s) *Zeit Einheitenumrechnung*
- Messung: **Winkel** in Grad (°), Bogenmaß (rad) *Winkel Einheitenumrechnung*

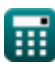

*Hyperbolic Orbits Formulas...* 8/9

Messung: **Spezifischer Drehimpuls** in Quadratkilometer pro Sekunde (km²/s) *Spezifischer Drehimpuls Einheitenumrechnung*

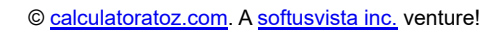

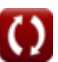

*Hyperbolic Orbits Formulas...* 9/9

### **Überprüfen Sie andere Formellisten**

- **Elliptische Umlaufbahnen Formeln**
- **Parabolische Umlaufbahnen Formeln**
- **Hyperbolische Umlaufbahnen Formeln**

Fühlen Sie sich frei, dieses Dokument mit Ihren Freunden zu TEILEN!

### **PDF Verfügbar in**

[English](https://www.calculatoratoz.com/PDF/Nodes/11370/Hyperbolic-orbits-Formulas_en.PDF) [Spanish](https://www.calculatoratoz.com/PDF/Nodes/11370/Hyperbolic-orbits-Formulas_es.PDF) [French](https://www.calculatoratoz.com/PDF/Nodes/11370/Hyperbolic-orbits-Formulas_fr.PDF) [German](https://www.calculatoratoz.com/PDF/Nodes/11370/Hyperbolic-orbits-Formulas_de.PDF) [Russian](https://www.calculatoratoz.com/PDF/Nodes/11370/Hyperbolic-orbits-Formulas_ru.PDF) [Italian](https://www.calculatoratoz.com/PDF/Nodes/11370/Hyperbolic-orbits-Formulas_it.PDF) [Portuguese](https://www.calculatoratoz.com/PDF/Nodes/11370/Hyperbolic-orbits-Formulas_pt.PDF) [Polish](https://www.calculatoratoz.com/PDF/Nodes/11370/Hyperbolic-orbits-Formulas_pl.PDF) [Dutch](https://www.calculatoratoz.com/PDF/Nodes/11370/Hyperbolic-orbits-Formulas_nl.PDF)

*11/20/2023 | 5:21:54 AM UTC [Bitte hinterlassen Sie hier Ihr Rückkoppelung...](https://docs.google.com/forms/d/e/1FAIpQLSf4b4wDgl-KBPJGChMJCxFlqrHvFdmw4Z8WHDP7MoWEdk8QOw/viewform?usp=pp_url&entry.1491156970=Hyperbolische%20Umlaufbahnen%20Formeln)*

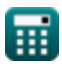